## **RESUMEN DE FUNCIONES EN EXCEL**

## **Sintáxis: =**Nombre\_de\_función(argumento1 **;** argumento2 **; ...** )

## **Matemáticas**

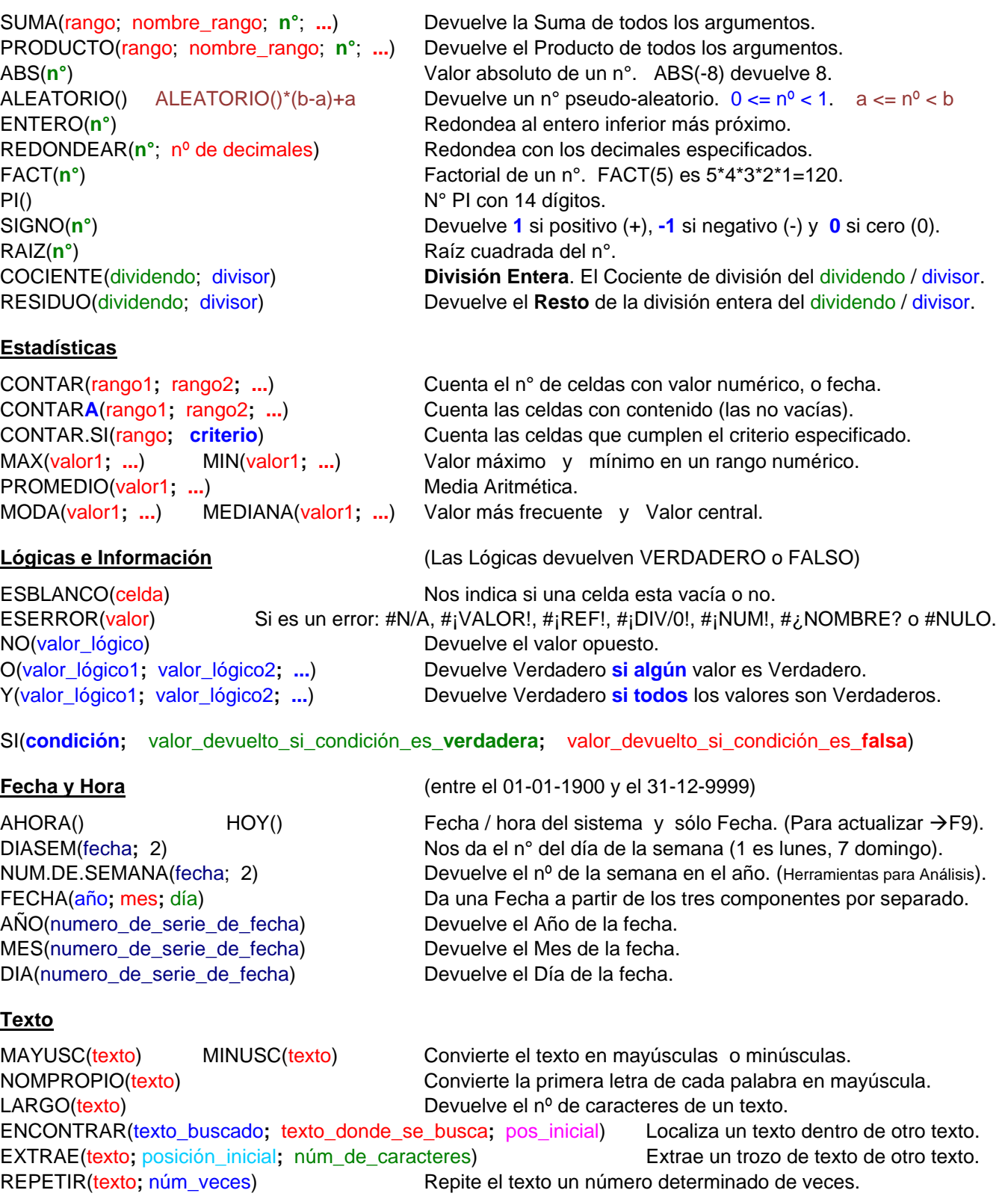

próximo)

**Búsqueda y Referencia** (En **buscarv**/**h**: si **Ordenado** es **FALSO** busca el valor exacto. Si es **VERDADERO** busca el anterior más

BUSCAR**V**(valor\_buscado**; matriz;** número\_columna\_de\_la\_matriz[**;** Ordenado]) (La matriz puede estar ordenada, o no) BUSCAR**H**(valor\_buscado**; matriz;** número\_fila\_de\_la\_matriz[**;** Ordenado]) (La matriz puede estar ordenada, o no)

\_\_ INDICE(**matriz;** núm\_fila**;** [núm\_columna]) Devuelve el elemento referenciado por fila y col. (basta una) TRANSPONER(**matriz**) Devuelve un rango vertical de celdas como un rango horizontal o viceversa.